Doc No. :PT-HMOC-OPS-FOP-6001-OPS-OAH Fop Issue : 3.0<br>
Issue Date: 3.0<br>
13/04/10 Issue Date:

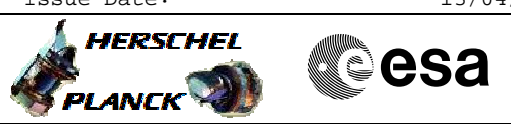

 SPEC\_Chopper\_dhk\_imt\_OBS File: H\_COP\_PAC\_CX05.xls Author: R. Biggins

# **Procedure Summary**

### **Objectives**

The objective of this procedure is to start diagnostic HK packet generation at a frequency of 256Hz

Based on procedure: SPEC\_Chopper\_dhk\_imt\_OBS (v1)

**Summary of Constraints**

This procedure should be executed on PACS request only

**Spacecraft Configuration**

**Start of Procedure**

PACS in NO\_PRIME (SAFE) mode

**End of Procedure**

PACS in NO\_PRIME (SAFE) mode

#### **Reference File(s)**

**Input Command Sequences**

**Output Command Sequences** HCPCX05

# **Referenced Displays**

**ANDs GRDs SLDs**

### **Configuration Control Information**

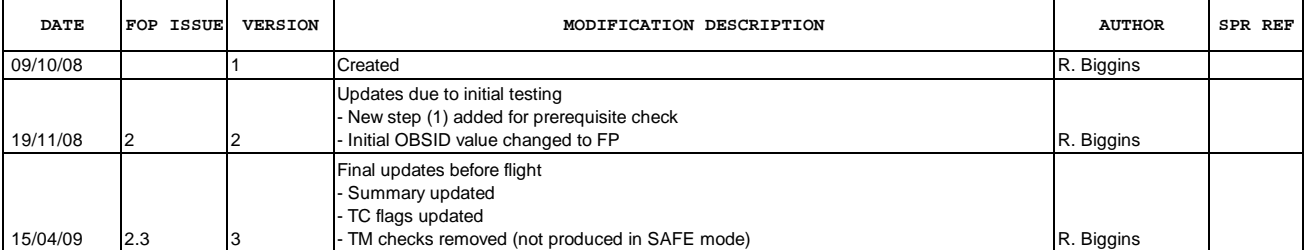

Doc No. : PT-HMOC-OPS-FOP-6001-OPS-OAH<br>Fop Issue : 3.0 Fop Issue : 3.0<br>
Issue Date: 3.0<br>
13/04/10 Issue Date:

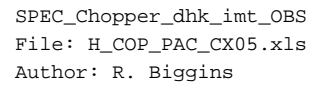

**HERSCHEL CSA PLANCK** 

**Procedure Flowchart Overview**

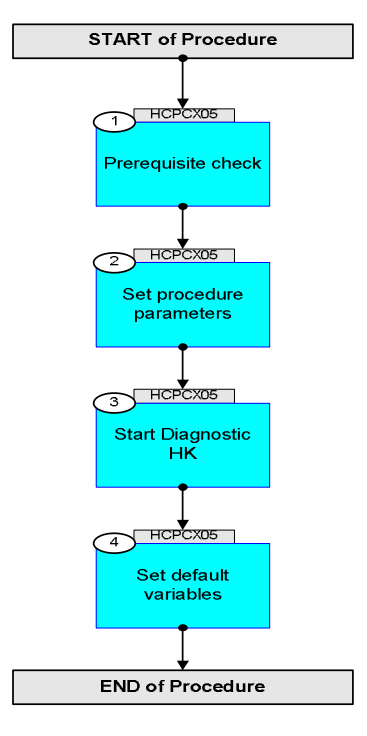

Doc No. :PT-HMOC-OPS-FOP-6001-OPS-OAH Fop Issue : 3.0 Issue Date: 13/04/10

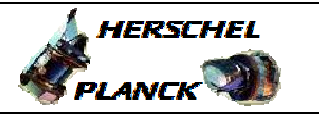

**CSA** 

 SPEC\_Chopper\_dhk\_imt\_OBS File: H\_COP\_PAC\_CX05.xls Author: R. Biggins

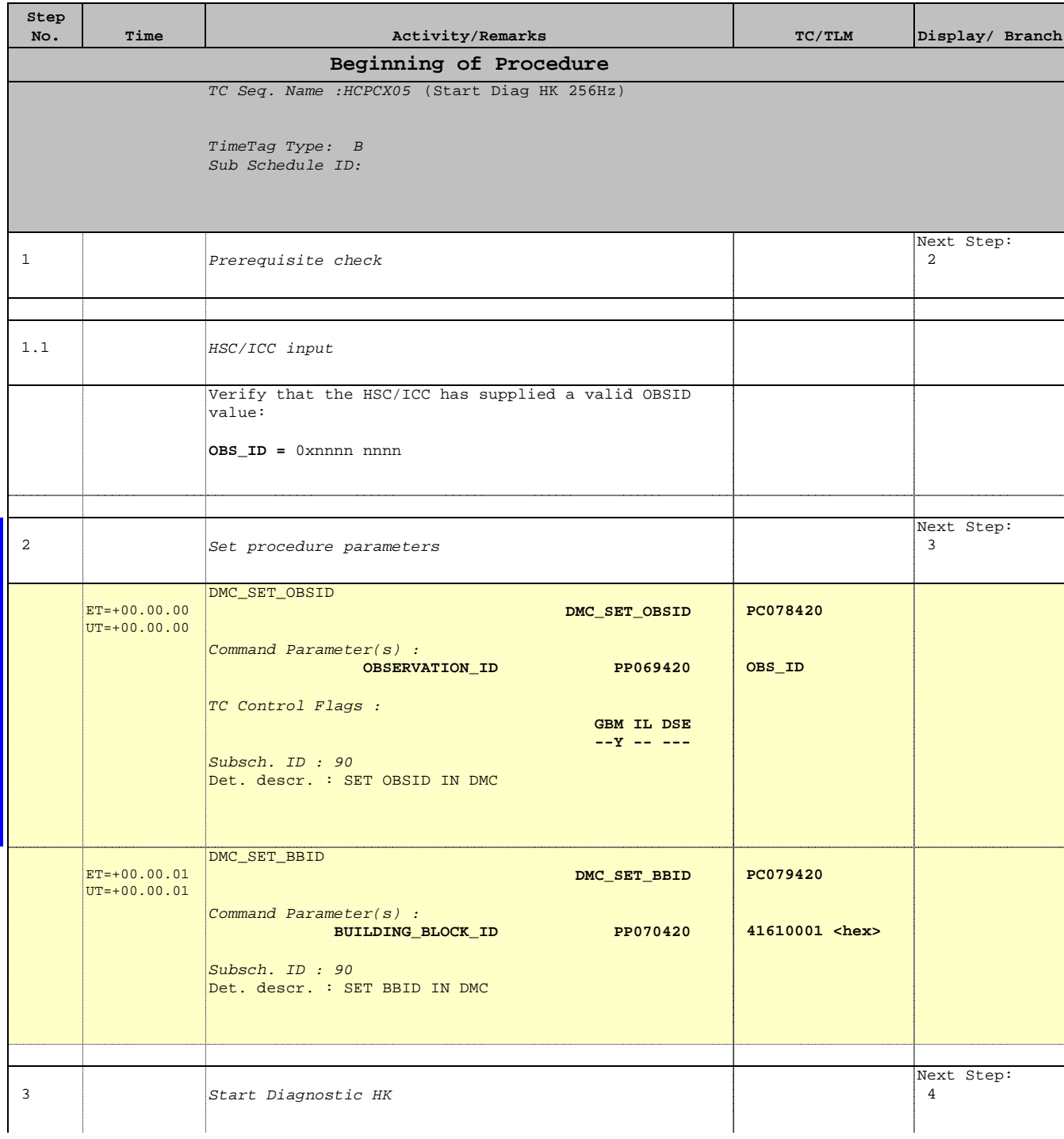

Doc No. :PT-HMOC-OPS-FOP-6001-OPS-OAH Fop Issue : 3.0 Issue Date: 13/04/10

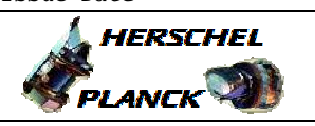

**esa** 

 SPEC\_Chopper\_dhk\_imt\_OBS File: H\_COP\_PAC\_CX05.xls Author: R. Biggins

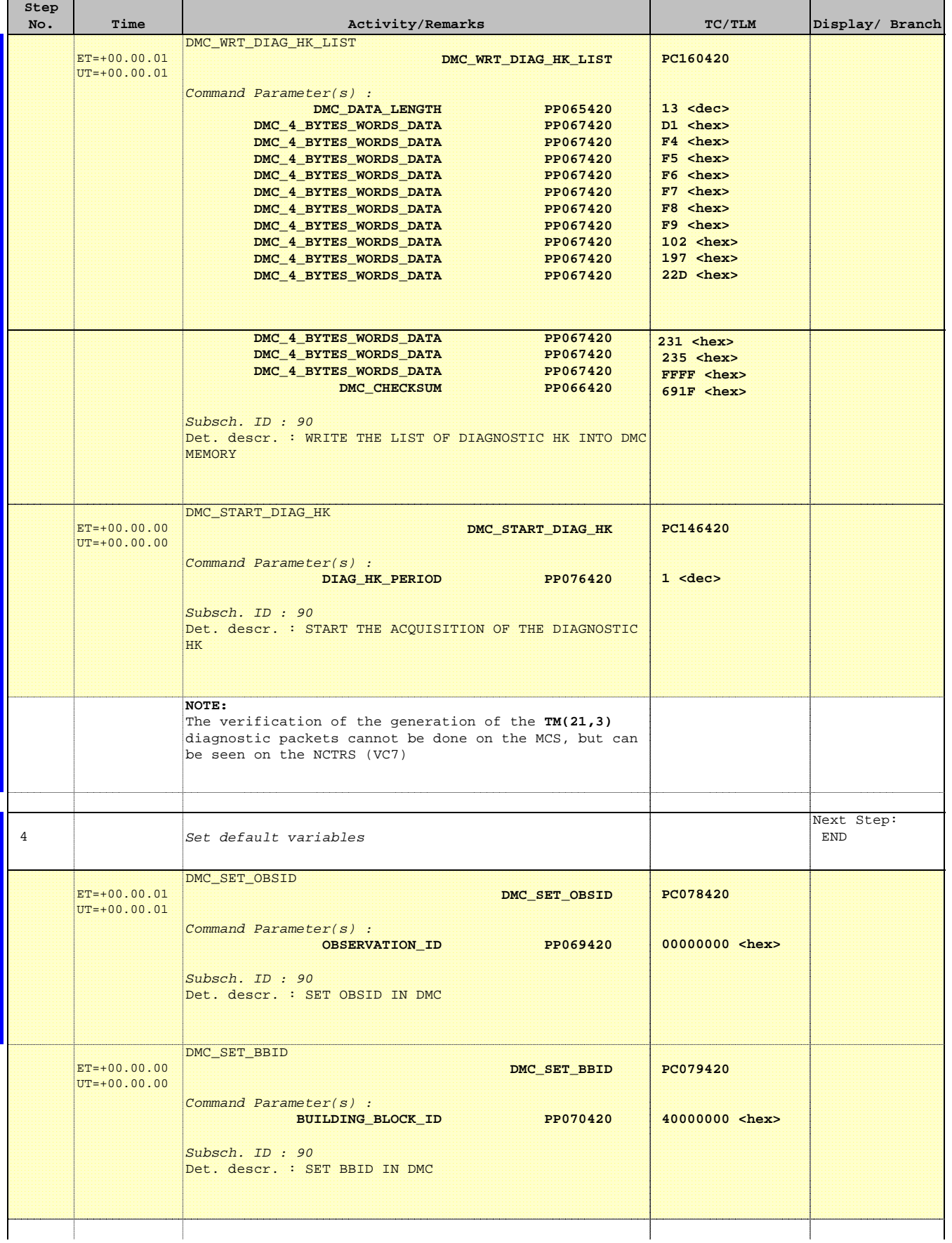

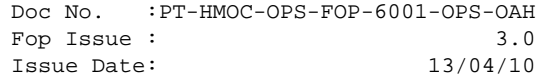

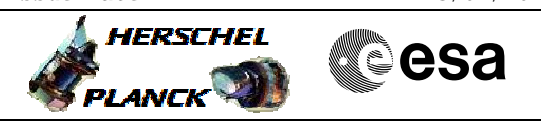

 SPEC\_Chopper\_dhk\_imt\_OBS File: H\_COP\_PAC\_CX05.xls Author: R. Biggins

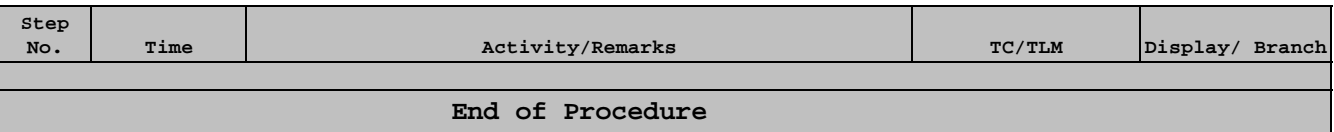